#### Designing and using a Geodatabase

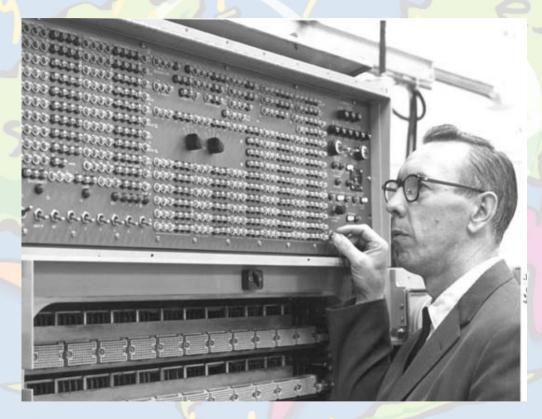

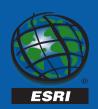

Gudmundur Hafberg, Andy MacDonald, Tom Brown,

#### Goals

- Understanding of:
  - Basic geodatabase data model design
  - The importance of a well tuned database
  - Data loading techniques
  - Effective use of ArcMap and ArcCatalog
  - Troubleshooting

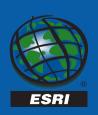

# Data model design

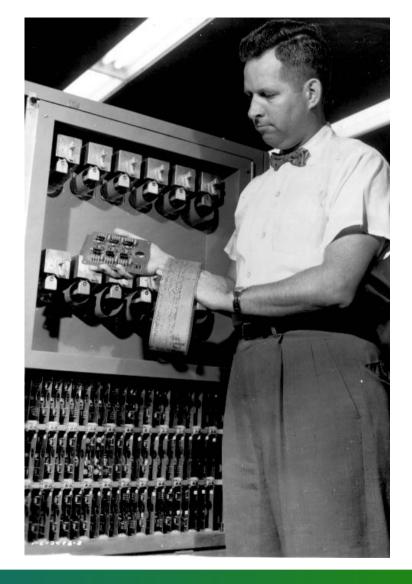

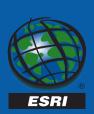

#### Data model design

- The geodatabase provides many powerful new concepts
  - geometric networks
  - relationship classes
  - validation rules
- Proper modeling is critical to good performance

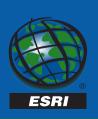

#### **Feature datasets**

- Container for feature classes
  - shared spatial reference
- Analogous to a coverage
  - less restrictive
- May also contain
  - relationship classes
  - geometric networks

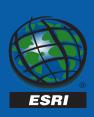

#### **Feature datasets**

- Scope for a spatial reference
- Scope for topology
- Opening a feature dataset containing lots of feature classes is slow the first time (ArcInfo 8.0.x)
  - opening a single feature class results in the feature dataset being opened
- Don't overload feature datasets
  - only group feature classes that you work with at the same time in a feature dataset

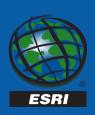

#### **Feature dataset**

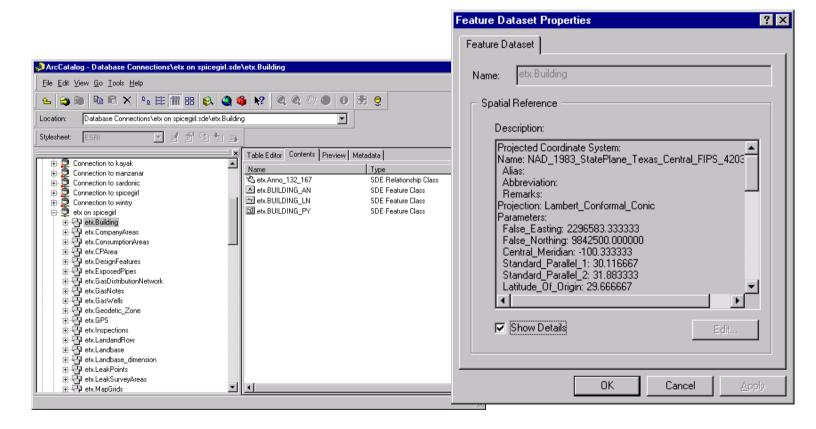

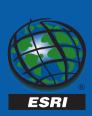

- Connectivity relationship between network feature classes
- Used to model network systems
- Network connectivity:
  - based on geometric coincidence
  - always live
- Feature classes in the same feature dataset

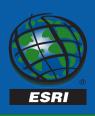

#### **Network topology**

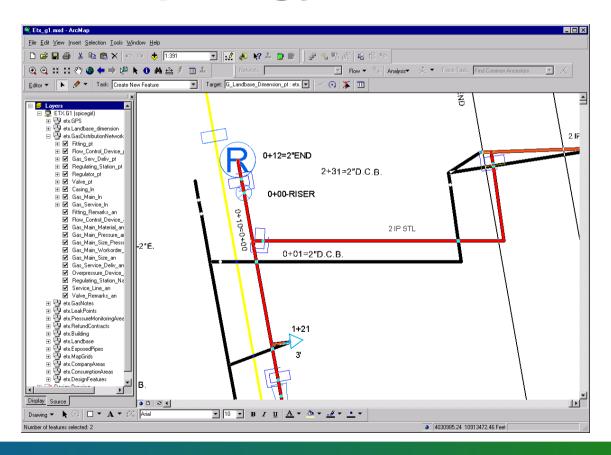

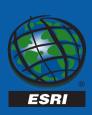

- Topology maintained on the fly
  - connectivity based on geometric coincidence
  - when adding a new feature, all other feature classes are searched
- Minimize the number of network feature classes
  - utilize subtypes

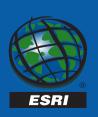

## **Subtypes**

- Different types of features or objects in an object class
  - same attributes
  - same behavior
  - can have different validation rules
    - attribute domains
    - default values
    - connectivity rules
    - relationship rules
- Defined by the subtype code field value

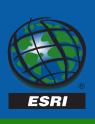

### **Subtypes**

- In a feature class which stores pipes
  - steel pipes can be between 6 and 36 inches in diameter
  - concrete pipes can be between 24 and 240 inches in diameter
- Steel and concrete are subtypes of the pipe feature class
  - diameter attribute domain differs

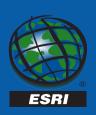

## **Subtypes**

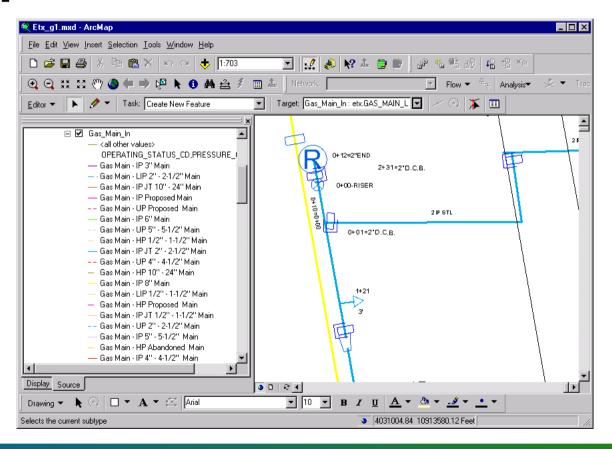

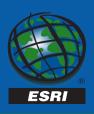

- When minimizing network feature classes
  - consider fat classes
    - handle unpopulated attributes
  - consider denormalizing and subtyping
    - cache the necessary attributes
    - requires custom features

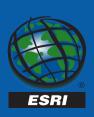

- Subtyping caveats
  - may require custom features
  - cannot snap to subtypes
  - cannot cloak fields
  - can be costly in certain circumstances
    (e.g. layer definition queries)

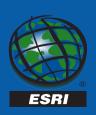

- When editing networks always use the Edit Cache
  - reduces the number of spatial queries against the server when discovering connectivity

(Edit cache stores select features in local memory – needs to be rebuilt when the AOI changes)

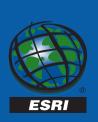

#### Relationships

- An association between objects
  - feature to row, feature to feature...
- Stored in a relationship class
- Related objects can message each other
  - origin to destination, destination to origin, both, neither
  - can trigger behavior (cascade delete, move to follow, custom...)

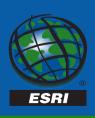

#### Relationships

Composite relationship, Pole to Transformer

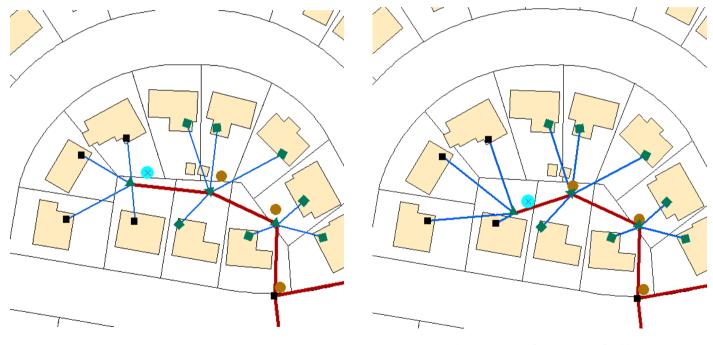

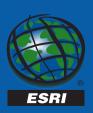

Select a pole and move it

...the transformer follows

#### Relationship classes

- Relationships link objects
  - updates trigger notification
  - composites trigger behavior
  - navigation more expensive than INFO relates
- Feature-linked annotation is maintained through composite relationships

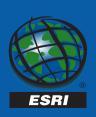

## F-linked annos (example)

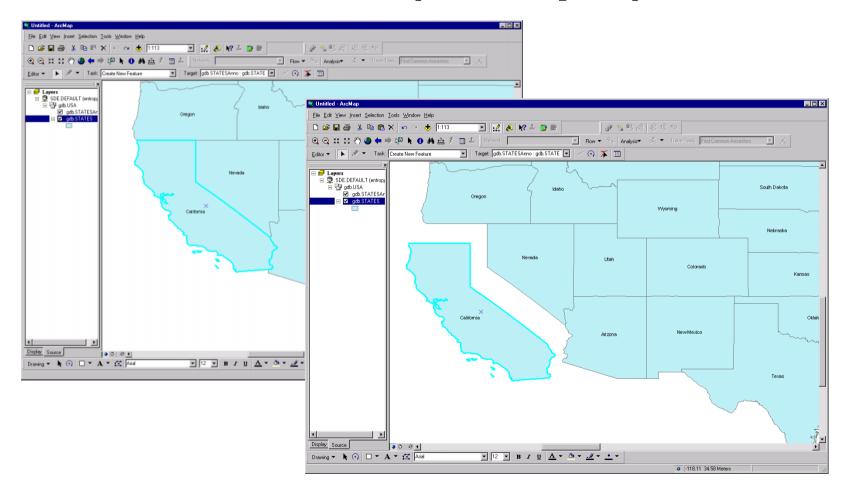

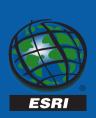

#### Relationship classes

- Index primary and foreign keys
- Add all related classes to the map
  - open/close cycle...
- Try to symbolize based on attributes in the feature class (joins are expensive!)
- Update on the source class can trigger update on the target class (ex. F-linked annos)

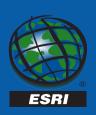

### **Database tuning**

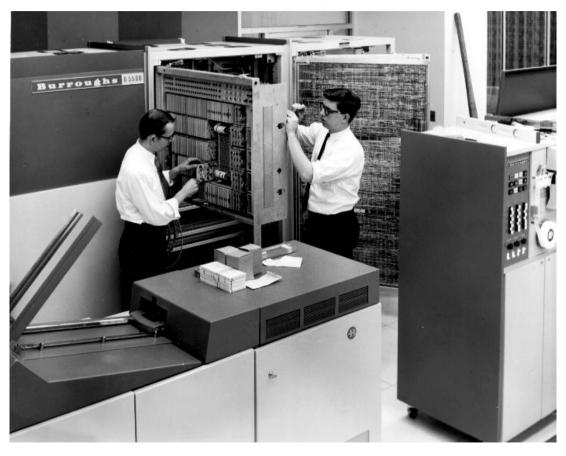

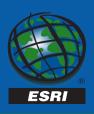

### **Tuning**

- Poorly tuned DBMS results in a poorly performing geodatabase
- Follow RDBMS and ArcSDE tuning guides
  - configure the RDBMS to reduce disk contention
    - control, redo log and archive files
    - system and user tablespaces, etc

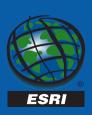

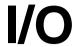

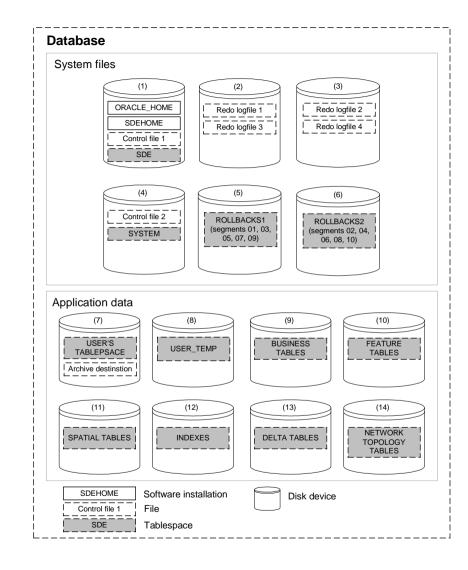

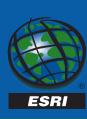

## **Tuning (cont)**

- Allocate "enough" memory on the server for your database
- Use servers with multiple CPU's
- Physical network there is a lot of client/server traffic ongoing → the throughput of the network is critical to the performance of the client application.

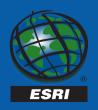

## **Hardcore DBMS tuning**

#### Sessions

- Tuning and configuring ArcSDE for Oracle
  SQL server and Informix
- Administering a multi-versioned ArcSDE database

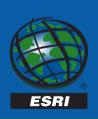

# Data loading

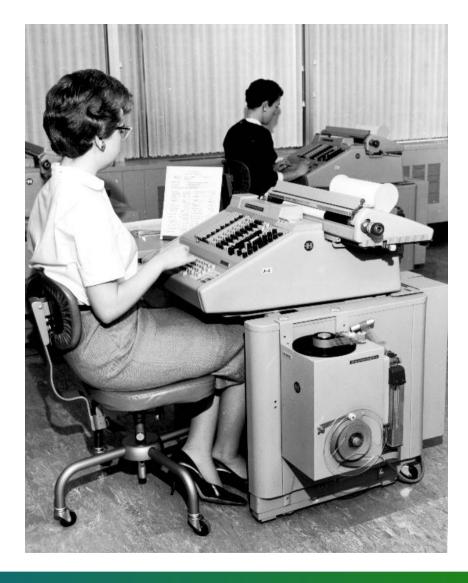

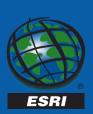

#### **Data loading**

- Try to load all data
  - before building networks
  - before versioning the data
- Pre-process the data using SQL before versioning
  - simple attribute updates
  - linking imported coverage annotation

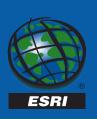

#### **Data loading**

- If large data loads are required after the database is versioned
  - run compress to get new features into the base table

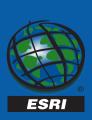

- Schema Generation Wizard to create empty geodatabase schema
- Delete any networks
- Simple Data Loader to load data into simple feature classes
- Build networks
- Reapply Schema Generation Wizard
  - connectivity rules and class extensions
- Register data as versioned

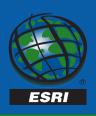

- Advantages
  - fast no network connectivity
  - no versioning impact
- Disadvantages
  - custom creation behavior not executed
  - feature-linked annotation
    - generate after loading

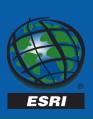

- Schema Generation Wizard to create empty geodatabase schema
- Simple Data Loader to load data into simple feature classes
- Register data as versioned
- Object Loader to load data into network classes
- Run compress

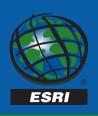

#### Advantages

 executes all custom feature creation behavior

#### Disadvantages

- slow impractical for large numbers of network features (no edit cache)
- versioning (data in delta tables, requires compress)

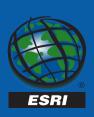

## Loading annotation

- Converting labels to annotation
- Converting coverage annotation
- Convert your annotation before versioning your data
  - delta tables, compress
- Convert your annotation before building networks
  - feature snapping does not message annotation

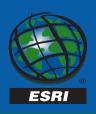

# Pre-processing using SQL

- Do not update records in SQL after the data is versioned
- Do not modify attributes that trigger behavior in other objects
- Never update the following fields
  - OBJECTID
  - Enabled or AncillaryRole (logical network will not be updated)
  - Network weight fields

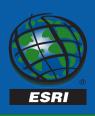

## Compressing your database

- Performance can degrade over time as more edits are made to the database
- Compress will remove unreferenced database states and redundant rows
  - improves performance
  - can only be run when no-one is working on the database

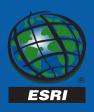

## Compressing your database

- Compress should be run periodically throughout the lifetime of a database
- To get the most out of compress
  - For each outstanding version
    - reconcile and post against DEFAULT
    - delete the version
  - Run Compress
  - Recreate the versions as needed

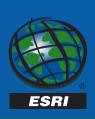

# Compressing your database

- Update database statistics after running compress
  - sdetable administration commandOR
  - ANALYZE COMPUTE STATISTIC (Oracle)
- Update DBMS statistics periodically

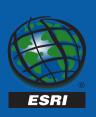

# **Bulk appending data**

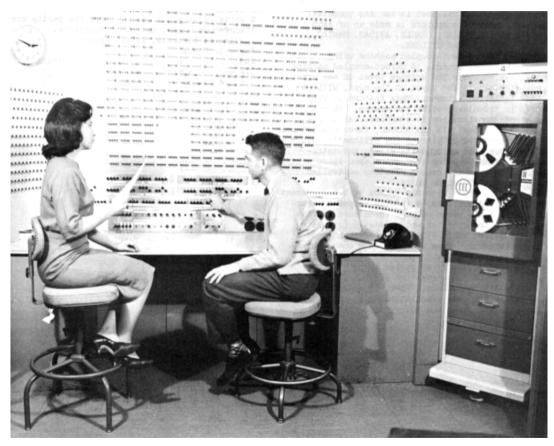

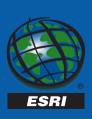

# **Bulk appending data**

- Standard approach
  - use the Object Loader
  - run compress
- This interactively builds network connectivity
  - slow process
    - impractical for large numbers of network features (no edit cache)
- All object behavior is executed

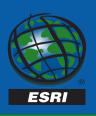

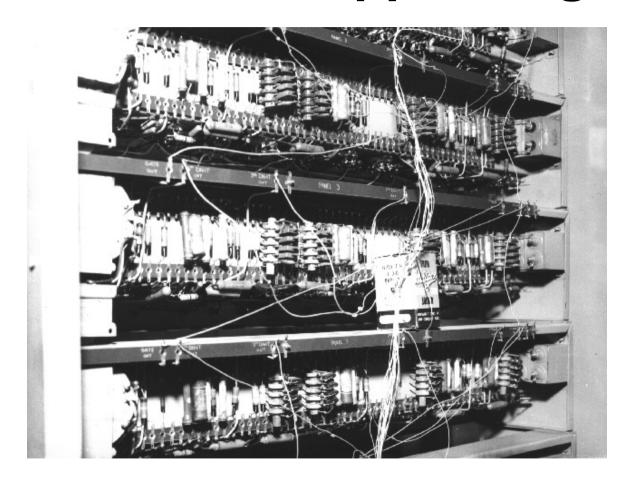

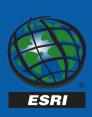

- Faster way to bulk append data
  - heavy workflow impact
  - be careful!

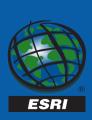

- Follow this sequence
  - reconcile and post all outstanding versions to DEFAULT and delete the versions
  - compress the database
  - unversion the data
  - drop the network
  - load the new data (Simple Data Loader)
  - rebuild the network, reapply Schema Wizard
  - register the data as versioned
  - recreate versions as required

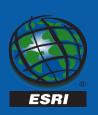

- Limitations with this method
  - can't handle complex junctions with custom connection points
  - disconnected network features will be re-connected
  - will not execute any object behavior (feature-linked annotation)

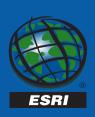

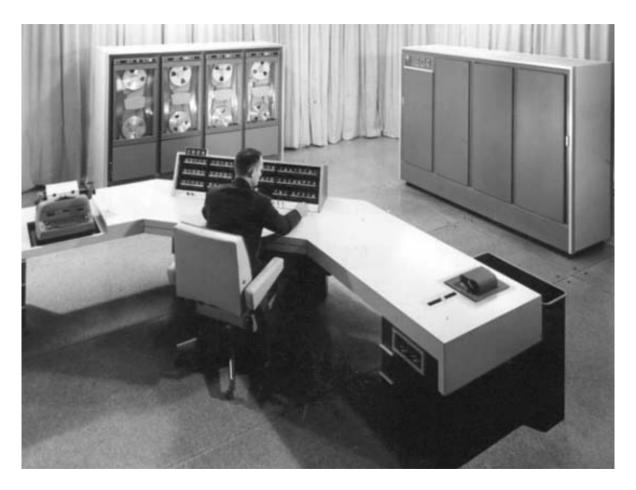

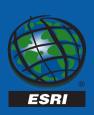

- There are dos and don'ts for the effective use of ArcCatalog and ArcMap
- ArcCatalog
  - create thumbnails for browsing the contents of your database
    - no need to open the feature class
    - prevents unnecessary data retrieval

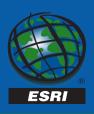

## **Thumbnails**

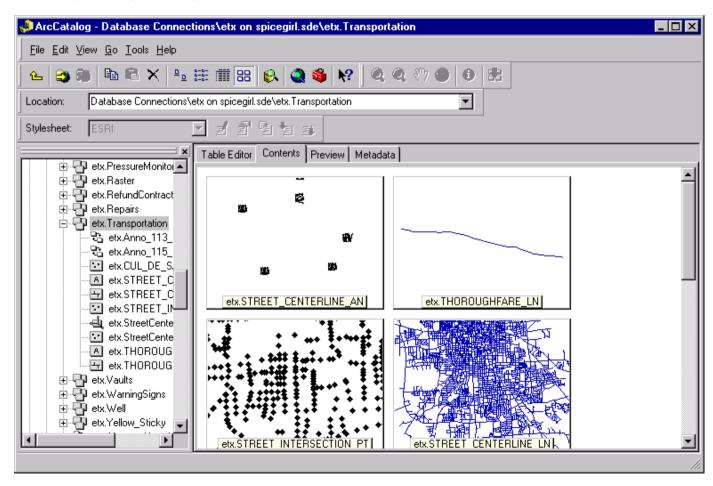

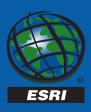

#### ArcMap

- use scale suppression, especially with annotation
- always start with a zoomed in view
- create overview layers for browsing
- only include necessary classes in the map
- include all related classes
- simplify your symbology
- use the edit cache

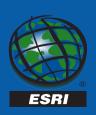

## **ArcMap document**

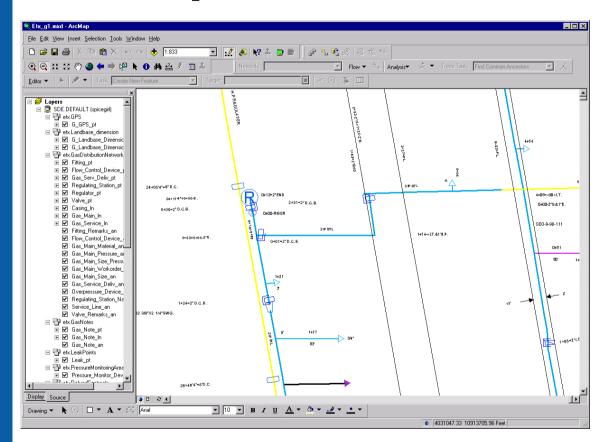

- Has multiple feature layers
- Has to visit every class when opening the document.
- •Identify/Select performance relates to the # of classes in the doc and the setting of selectable and identifiable layers

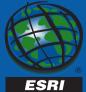

- Drawing annotation is expensive
  - use scale suppression
- Shared editing tools work on all classes in a feature dataset
  - include all classes in the map
- Related classes will be opened on demand
  - include related classes in the map

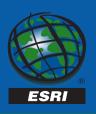

#### Use the edit cache

- caches features on the client
- makes network editing faster (reduces the number of spatial queries against the server)
- caches editable features in the map extent
- cleared when you stop editing
- cache must be rebuilt after pan
- user manages the edit cache

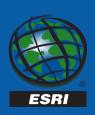

- Different database accounts for different users
  - avoids contention writing to the selection log tables
  - edit cache caches only those feature which are being edited

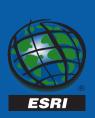

# **Troubleshooting**

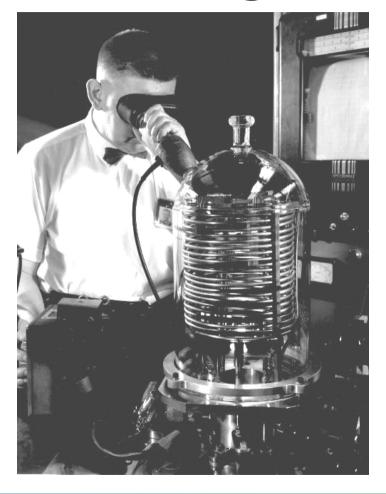

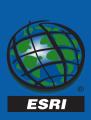

# **Troubleshooting**

Look for bottlenecks in your system to improve performance

- Application tuning
- Database design and indexing
  - Look for missing indexes, make sure you tables are analyzed
  - Avoid over-indexing
- Database tuning
  - ArcSde performance=DBMS performance

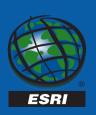

## Patch 8.0.2-10ds

- Get the latest Arc8 patch (both ArcSde and ArcInfo fixes) – Patch 802-10ds for Oracle8i
- Available on ArcOnline

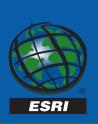

#### 802-10ds

- ArcInfo Desktop:
- ArcMap:
- CQ00108637 Expose Interface(s) required to convert Coverage Annotation to Geodatabase Annotation programmatically (ArcMap Anno)
  - CQ00111000 Annotation disappearing when moved (ArcMap Anno)
  - CQ00111065 Completely within query is SDE does not select all the features (ArcMap Selection)
  - CQ00112805 normal.mxt being overwritten (ArcMap App Framework)
  - CQ00113734 Need to be able to update annotation feature class extension properties (ArcMap Anno)
- CQ00115275 8.0.2 VQFE provide mechanism for changing the size of geodb annotation (ArcMap Anno) Geometry:
- CQ00109455 ArcMap blows up if you only enter two points while tracking a polygon
  - CQ00115707 Rendering geometries with parametric curves (sde) crashes ArcMap GeoDatabase:
- CQ00112405 weights not being copied over when merging changes
  - CQ00112649 Fix error chaining for Oracle errors in network building
    - CQ00112782 Undo not working for network weight fields
    - CQ00113890 conflict on a table that is not a FeatureClass, CConflictsDlg::FillList crashes
    - CQ00115335 IWorkspaceEdit::StopEditOperation failing under certain conditions
    - CQ00116131 Net builder not pushing weights for junction to the LN correctly
    - CQ00116393 Creating point feature with linked anno anno not getting populated correctly Network DO:
- CQ00107769 FindPath causes runtime error when CAD layer in map
  - CQ00108521 ResultEdges causes ArcMap to explode after use Versioning:
- CQ00109000 map fatals when encountering an unique scenario of a delete/delete conflict
- ArcSDE:
- Oracle 8i:
- CQ00108631 We need to bind all the variables in our version queries to improve the hit ratio (scalability issue)
  - CQ00114287 workaround for Oracle long raw bug TAR 1091134.999 (affects anno and network data) Server:
- CQ00105969 Server hanging on occasion when making call to license executable
  - CQ00111949 Creating a new feature with f-linked annos on point f-classes does not populate the text attribute
  - CQ00113178 The spatial query for non-versioned gdb annotations fails
  - CQ00115222 Timeout error when connecting to SDE from ArcIMS and ArcMap
  - CQ00115994 (CQ00116275 CQ00116237) the gsrvr crashes when programmatically setting the extent beyond the dataset extent Versioning:
- CQ00114289 Throw an error when Oracle 1000 element for an IN function is reached. (the fix just prevents corruption due to an Oracle limitation). Performance:

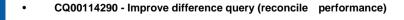

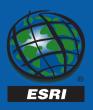

## **Further Info**

- ESRI ArcOnline
  - www.esri.com/usersupport/arconline
- ESRI white papers
  - Multi-user GIS systems with ArcInfo 8
- ArcInfo documentation
  - ArcSDE 8 Tuning Guide
  - Building a Geodatabase
  - Modeling Our World

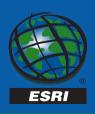

# UC 2K gdb/sde sessions

- Tuning and configuring ArcSDE for Oracle, SQL server & Informix
- Migrating your data to the Geodatabase
- Working with a Versioned Geodatabase
- Administering a multi-versioned ArcSDE Geodatabase
- Geodatabase and Object Model design using CASE tools
- Managing and Editing Geometric networks
- Extending the Geodatabase with class extensions
- Extending the Geodatabase with custom objects

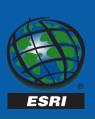

# **Technical Workshop Survey**

 Please fill out the Evaluation Form before you leave!

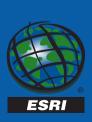